## **Running OpenAFS Clients and Servers on Linux**

Stephan Wiesand

European AFS Workshop Rome, 2009-09-28

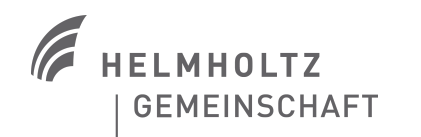

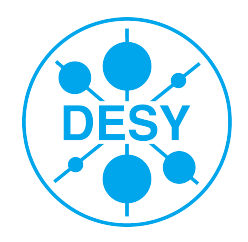

## **"Linux" ?**

- > There are dozens of GNU/Linux distributions
- > openafs.org offers pre-built packages for four of them
	- Fedora & Red Hat Enterprise Linux (& derivatives)
	- OpenSUSE & (Novell) SUSE Linux Enterprise Server
- > Some more distributions come with pre-built packages
	- At least: debian, Ubuntu, Mandriva
- > OpenAFS built from source should work on any of them
- > When going into details, this talk will focus on RHEL + rebuilds
	- Red Hat Enterprise, CentOS, Scientific Linux
- > Will use the common term *EL* to refer to those
	- "EL5" means RHEL 5 or CentOS 5 or SL 5

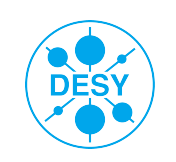

# **Building and Installing OpenAFS from Source**

> Method 1: ./configure --prefix=/some/path; make; make install

- will install everything under /some/path (default: /usr/local)
	- > common: --prefix=/usr , but with some further customization
		- $\blacksquare$  in particular: configuration files typically go into /etc/openafs/
- > Method 2: ./configure --enable-transarc-paths; make; make dest
	- will create *sysname*/dest in the source tree
		- > with subdirectories bin, lib, include, sbin, root.client, root.server
			- $\blacksquare$  to be moved to their final destination
			- configuration files go into /usr/vice/etc/
- both methods may require pointing configure to the kernel headers:
	- ./configure --with-linux-kernel-headers=/usr/src/linux-2.6.18-....
- there are many more configure options
	- to specify paths or enable/disable features

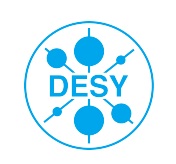

# **Configuring and Starting the Client**

- client components:
	- kernel module (/usr/vice/etc/modload/libafs-2.6.18-128.7.1.el5.mp.ko)
	- daemon (/usr/vice/etc/afsd)
- > configuration files required by afsd:
	- CellServDB (available from grand.central.org)
	- ThisCell (echo "my.cell" > /usr/vice/etc/ThisCell)
	- cacheinfo (echo "/afs:/usr/vice/cache:100000" > /usr/vice/etc/cacheinfo)
		- > filesystem must be ext2 or ext3 !
- starting the client:
	- create the AFS mountpoint (mkdir /afs)
	- load the module matching your kernel (insmod libafs-...ko)
	- start the daemon (afsd [options...])

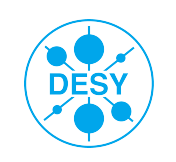

## **Installing init script & sysconfig File**

- copy them from the source tree:
	- cp src/afsd/afs.rc.linux /etc/init.d/afs
	- cp src/afsd/afs.conf.linux /etc/sysconfig/afs
- > both files are out of date
	- $\blacksquare$  autotuning should now be done by afsd
- > require fixes & customization
	- default cache size too small, pathsx
- > client can now be started with service afs start
	- init script will read /etc/sysconfig/afs
	- and create cacheinfo and choose afsd options automatically
		- > setting up ThisCell and CellServDB is still required
- > for automatic start at boot: chkconfig afs reset

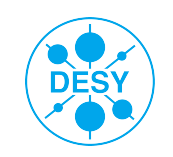

### **Using Pre-Built Packages Instead**

- > example: Scientific Linux 5
	- $\blacksquare$  yum install openafs-client \ kernel-module-openafs-`uname -r`
	- echo "my.cell" > /usr/vice/etc/ThisCell
	- service afs start

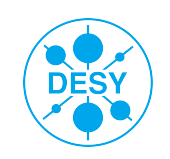

## **Differences & Commonalities in Packages**

#### > service names may differ

- afs & afs-server vs. openafs-client & openafs-server
- > paths may differ
	- /usr/vice/etc/ vs. /etc/openafs
	- /usr/vice/cache vs. /var/cache/openafs
- > configure options may differ
	- ---enable-fast-restart …
- > a sysconfig file should always be present
	- names may differ (afs vs. openafs)
	- content and functionality will differ
- naming convention for kernel module packages will differ
- > policies may differ (w.r.t. update strategy, backward compatibility)

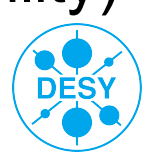

## **Example: Available Builds for the EL Family**

- > There are (at least) 3 different sets of packages available that could be used on RHEL, CentOS and Scientific Linux
	- Here, we'll compare those from openafs org to those coming with SL
		- > Both were quite similar a few years ago, but since have diverged significantly
		- > Policies are quite different, divergence is mainly a consequence
			- $\blacksquare$  SL: stability, continuity, backward compatibility
				- > currently provides 1.2.13 with SL3, 1.4.7 with SL4 and SL5
				- > client/server service name: afs/afs, afs/afs, afs/afs-server
				- > /etc/sysconfig/afs is backward compatible in functionality since SL3
				- > naming convention for kernel module package is unchanged since SL3
			- openafs.org: supports latest OpenAFS release
				- > currently provides 1.4.11 for EL4 and EL5
				- > service names were afs/afs, now are openafs-client, openafs-server
				- > /etc/sysconfig/afs was stripped rigorously a while ago
				- > naming of kernel module pks changed, following Red Hat convention

Both are ok (from my point of view), but target different sites

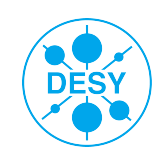

## **Modifying Pre-Built Packages**

- > it's not uncommon to spin off package builds for the own site
- > get the source RPM and install it
	- rpm -ivh openafs...src.rpm
- > modify the spec file
	- change configure options, modify default config, etc.
	- always modify the release number
- > rebuild (consult output of rpm -qip openafs...src.rpm for info):
	- rpmbuild -ba openafs.spec
	- rpmbuild -ba --define 'kernel 2.6.18-128.7.1.el5' openafs.spec

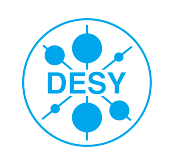

# **Customization with RPM Triggers**

- > example: SL RPMs may overwrite CellServDB when updated
- > to always override with your site's CellServDB, create spec, build the RPM, and install it on all clients:

```
Summary: Install our local CellServDB
Name: override cellservdb
Version: 20090928
Release: 1
BuildArch: noarch
Source: CellServDB
%description
…
%install
mkdir -p %{buildroot}/usr/share/%{name}
install -m 644 %{SOURCE0} %{buildroot}/usr/share/%{name}
%files
/usr/share/%{name}
%triggerin -- openafs-client
install -m 644 /usr/share/%{name}/CellServDB /usr/vice/etc
```
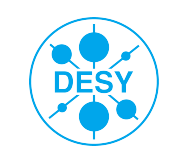

## **Client Configuration & Tuning**

- Best practice: have a separate filesystem for the cache
	- typical size:  $O(1 \text{ GB})$ , must be ext2 or ext3
	- configure the cache size to be a fair bit smaller than the filesystem
		- > 70% is safe, more possibly isn't
			- $\blacksquare$  remember the journal (32 MB), keep an eye on inodes (df -i)
	- tuning should probably be left to afsd itself
		- > do not specify -daemons, -dcache, -stat, -volumes
		- > but increasing the chunksize may help if many large files are accessed
			- $\blacksquare$  try values around 19 or 20 (.5, 1 MB)
				- > check automatic setting with cmdebug localhost -cache
- > Alternative: memory cache (local access, fast network & servers)
	- afsd -memcache, still requires specifying a directory in cacheinfo
	- may require tuning other parameters; example for 256 MB cache:
		- > -stat 8192 -disable-dynamic-vcaches -daemons 8 -chunksize 20 -volumes 64

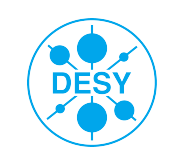

# **Integration with System Authentication: PAM & SSH**

- > When using Kerberos 5, on current EL5 systems there's very little left to do
	- $\blacksquare$  comes with an AFS aware pam krb5
- > authconfig --enablekrb5 … (command or kickstart option)

> /etc/krb5.conf:

```
[appdefaults]
      pam = \{external = sshdtokens = sshd login
              ...
 }
```
> /etc/ssh/sshd\_config:

```
UsePam yes
GSSAPIAuthentication yes
GSSAPICleanupCredentials yes
```
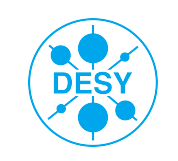

## **Firewalling the Client**

- > no action is strictly required, the client will work with iptables active with the default configuration
	- client initiates the traffic, iptables "related packets" logic lets replies from servers pass the local firewall
		- > but this is time limited, and callbacks may arrive after hours of inactivity
		- > the ipt recent module can be used to let these pass as well
		- > /etc/sysconfig/iptables:

```
# Manual customization of this file is not recommended.
*filter
:INPUT ACCEPT [0:0]
:FORWARD ACCEPT [0:0]
:OUTPUT ACCEPT [0:0]
-A OUTPUT -p udp --dport 7000 -m recent --update --name "AFS_CB_OK" --rdest -j ACCEPT
-A OUTPUT -p udp --dport 7000 -m recent --set --name "AFS CB OK" --rdest -j LOG ...
:RH-Firewall-1-INPUT - [0:0]
-A INPUT -j RH-Firewall-1-INPUT
-A FORWARD -j RH-Firewall-1-INPUT
# loopback interface
-A RH-Firewall-1-INPUT -i lo -j ACCEPT
...
-A RH-Firewall-1-INPUT -m state --state ESTABLISHED,RELATED -j ACCEPT
# AFS callbacks from fileservers we visited recently:
-A RH-Firewall-1-INPUT -p udp --dport 7001 -m recent --rcheck --seconds 86400 \
--name "AFS_CB_OK" --rsource -j ACCEPT
```
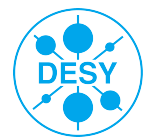

…

#### **Servers**

#### **DB Servers**

- do not require much resources
	- > perfectly ok to run in a VM
- but systems should be reliable even when clustered

#### > File Servers

- should run on bare metal
- fast hardware
- RAM helps
- > Can be co-located, but common practice is to separate them
- No client (nor kernel module) is required on servers
- Package to install is typically openafs-server
- > Will not cover cell setup here

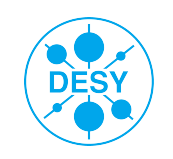

## **The Fileserver**

#### Stack:

- Disk + Firmware
- Enclosure/Backplane + Firmware
- Controller + Firmware
- OS
	- > Driver
	- > SCSI/VFS/MM layers
	- > Filesystem
- OpenAFS fileserver/volserver
- > This whole stack has to work and perform well
	- choose hardware wisely
		- > consider getting everything from the same vendor, certified for your OS
	- keep firmware & software up to date

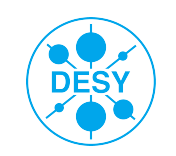

## **Storage Hardware: DAS vs. SAN**

- > AFS comes with a number of SAN features built in
	- volumes can be grown, shrunk, and moved around online
	- $backup$  volumes = single level snapshots
	- replication  $r$ /o today,  $r/w$  in the future
- > There's nothing wrong with using SAN storage for vice partitions
	- maximum flexibility
		- > add servers, share storage with other applications
	- best redundancy incl. controllers, HBAs & external data paths
- > There's nothing wrong with using Direct Attached Storage either
	- best price/capacity, price/performance & aggregate performance
	- simple
	- truly independent storage units sharing nothing

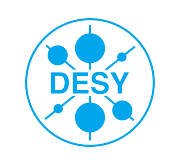

# **Disk Technology**

- > SATA for AV applications
- > SATA for desktops
	- not suitable for use in file servers
- > Enterprise (or "Nearline") SATA
	- $\blacksquare$  5400-7200 rpm, up to 2 TB
- > Nearline SAS
	- better protocol, other parameters like Nearline SATA
- > SAS (& FC)
	- 10000 15000 rpm, up to 600 GB
	- much faster, more reliable & durable
- > If budget and space allows, choose SAS for AFS storage

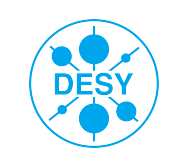

## **RAID**

- > Always use a redundant RAID level
	- 10 best write performance
	- 6 or 60 best reliability, more net capacity
- > Experiment with stripe size
	- larger is not necessarily better; stay  $\leq$  128 kB with SATA drives
	- optimum depends on usage patterns; in doubt try 64 kB
- > Hardware or Linux Software RAID (md)
	- use battery backed write cache, or write-through
- > Have disks scrubbed & parities checked weekly
	- Linux md: echo "check" >> /sys/block/md?/md/sync\_action
		- > and monitor /sys/block/md?/md/mismatch\_count
	- mdadm update coming with EL5.4 will now do this automatically

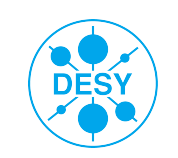

# **Choosing the Filesystem for Vice Partitions**

#### > candidates: ext3, xfs

- ext4 soon, btrfs hopefully later, no hope for zfs on Linux
- stay away from reiserfs
- > performance of ext3 and xfs is very similar
	- exception: deletion of large files is very slow on ext3
- > xfs probably better at avoiding fragmentation, defragmenter exists
	- AFS comes with an effective tool for defragmentation: vos move
- > only xfs can handle > 16 TB
- both can be grown online
	- ext3 can also be grown and shrunk offline
- > do not use xfs on 32-bit systems (w/ 4 kB stacks)
- > in doubt, choose ext3

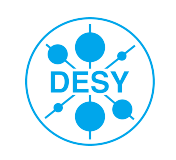

### **32-bit or 64-bit ?**

- > for small servers (< 4 GB RAM), this doesn't matter much
- larger amounts of RAM are handled more efficiently w/ 64-bit
- 64-bit AFS servers work well
	- any 64-bit specific bugs left?
- 64-bit is not going away, 32-bit may

> in doubt, run 64-bit Servers

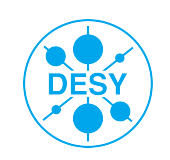

## **RAID, Partitions, Filesystems & Alignment**

> block devices > 2 TB require a GPT disk label (= partition table)

- parted: mklabel gpt
- Linux (EL  $\le$  = 5) can not boot from such a device
- > partitions should be (full?) stripe aligned
	- example: 8+2 disks RAID-6 w/ 64 kB stripe size
	- mkpart vicepa 512kib 2tib
	- mkpart vicepb 2tib 4tib
- filesystem should be told about the RAID geometry:
	- $mkfs.ext3 -O dir index -E stride=16 -L /vicepa /dev/sdb1$
	- $mkfs.xfs -d sunit=128,swidth=1024 -L /vicepb /dev/sdb2$

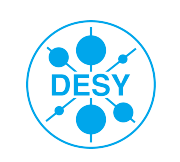

# **Choosing the I/O Scheduler**

- This is the most effective single optimization step and trivial to do
- > The kernel comes with 4 schedulers = I/O reordering strategies
	- CFQ completely fair queuing (per process request queues, default)
	- deadline cluster I/Os as much as possible, but avoid starvation
	- anticipatory heuristics to anticipate (=wait for) next I/O in stream
	- noop do nothing, leave dirty work to others (RAID controller)
- anticipatory and CFQ are good for interactive workloads
	- not for file servers
- > With hardware RAID, try deadline and noop
- > With software RAID, use deadline
- > To change on the fly: echo noop >> /sys/block/sdb/queue/scheduler
	- add command to /etc/rc.local to make choice persistent

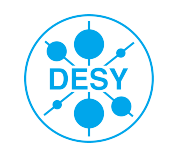

#### **Readahead**

- > Can make a big difference
	- depending on workload
- > To change on the fly: blockdev --setra <value> /dev/sdb
	- sets readahead for device to <value> \* 512 Bytes
- > Try values like 4096, 8192, 16384 for large file read workloads
	- multiples of the RAID stripe width may make most sense
- > Too high values may actually hurt
	- especially with insufficient RAM

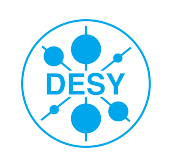

### **AFS Fileserver Parameters**

- > start with -L (for "Large"; specifying -p 128 should no longer be necessary)
- > candidates for tuning include -udpsize, -rxpck, -l, -s, -vc,...
	- and -cb
		- > to find out whether the fileserver had to recycle space for callbacks: % xstat\_fs\_test -fsname zentaur2 -collID 3 -onceonly|grep G 0 GotSomeSpaces 0 GSS1 0 GSS2 0 GSS3 0 GSS4 0 GSS5 % xstat fs test -fsname zentaur1 -collID 3 -onceonly|grep G 398932 GotSomeSpaces 794522 GSS1 397261 GSS2 1671 GSS3 0 GSS4 397261 GSS5> all values should be 0 - if not, increase default value of 64000 > on SL, xstat\_fs\_test is packaged in openafs-debug **Stephan Wiesand | Running OpenAFS Clients and Servers on Linux**I **|** 2009-09-28 **| Page 24 DES**

#### **Jumbograms**

- sligthly confusing issue
	- for years, recommendation was to run without
	- apparently, they were always used and could not be turned off
	- until this was recently fixed
	- -nojumbo is now the default
- > found that -jumbo is faster in our environment (~ 5% with 1.4.11)

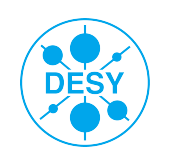

#### **Summary**

- > Linux is an interesting platform to run OpenAFS on
	- lots of choices: distribution, openafs packages, filesystem, 32/64-bit,...
		- > usually, more than a single "good" one
- > Linux servers will provide reasonable performance after very basic tuning
	- choose the right disk technology
	- choose the right I/O scheduler
	- adjust readahead
	- try -jumbo
	- stripe align your partitions, inform mkfs about RAID geometry
- > A file server set up like this should easily saturate 2 bonded GbE links with a dozen clients doing large file I/O, and scale up to at least 100 clients doing (nothing but) this.

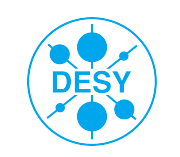